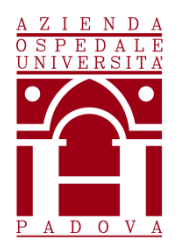

# **Regione del Veneto AZIENDA OSPEDALE–UNIVERSITÀ PADOVA**

Via Giustiniani, 1 – 35128 PADOVA – Tel.+ 39 049 8211111

Cod.Fisc./P.IVA 00349040287 – www.aopd.veneto.it – P.E.C.: protocollo.aopd@pecveneto.it

# **Concorso pubblico, per titoli ed esami, per n. 16 posti di Coadiutore Amministrativo Senior Cat. Bs, riservato ai lavoratori disabili di cui all'art. 1 della Legge 12 marzo 1999, n. 68.**

In ottemperanza a quanto disposto dall'art. 19 del D. Lgs. 14 marzo 2013 n. 33 e s.m.i., si riportano i criteri di valutazione della Commissione Esaminatrice e le tracce della prova pratica.

# **Criteri di valutazione:**

- attribuzione di un punto e mezzo (1,5) per ogni risposta corretta;
- attribuzione di zero punti (0) per ogni risposta errata, omessa o multipla

**Traccia pratica estratta: B** 

# **PROVA PRATICA A**

#### **1. Cos'è la RAM ?**

- a) un file
- b) una memoria
- c) un software

# **2. In un foglio elettronico è possibile ordinare automaticamente i dati?**

- a) sì, a patto che i dati siano numerici
- b) no
- c) sì

# **3. Quale tra i seguenti software di Windows è più adatto per la stesura di un testo?**

- a) Access
- b) Word
- c) Excel

# **4. Indicare quale tra le seguenti affermazioni riguardanti Excel è errata.**

- a) gestisce grafici
- b) permette calcoli complessi
- c) è un browser, cioè un programma per navigare in Internet

# **5. Quale è il comando da tastiera per la funzione "incolla" ?**

- a) Ctrl+P
- b) Ctrl+V
- c) Ctrl+C

#### **6. In Word, la combinazione di tasti "Ctrl + I"**

- a) attiva o disattiva la formattazione del testo in corsivo
- b) porta da minuscolo a maiuscolo e viceversa
- c) attiva o disattiva la formattazione del testo in grassetto

#### **7. La posta elettronica certificata (PEC) garantisce**

- a) la ricezione degli atti entro il termine massimo di un'ora
- b) la certezza della data di spedizione e ricezione delle comunicazioni nonché l'integrità del loro contenuto
- c) la circolazione online di tutti i documenti relativi a più persone

# **8. In Windows, il file "Calcoli.xls" è un documento che è possibile aprire con il programma**

- a) Excel
- b) Access
- c) Word

#### **9. Un indirizzo di posta elettronica corretto è:**

- a) mario.rossi@gmail
- b) mario rossi@gmail.com
- c) mario.rossi@gmail.com

# **10. In Excel, cosa si deve digitare nella cella B3 per sommare i valori delle celle B7, B9 e B10**

- a) sommaB3(B7+B9+B10)=
- b) =somma(B7,B9,B10)
- c)  $=$ somma $(B7:B10)$

#### **11. In Word, la combinazione di tasti "Maiusc + F3"**

- a) copia la formattazione
- b) Cancella la formattazione
- c) porta da minuscolo a maiuscolo e viceversa

# **12. In Excel dove si devono inserire i dati?**

- a) nella prima cella in alto a sinistra
- b) nella cella dove voglio che compaiano
- c) nella seconda riga

# **13. La "cache" è**

- a) una memoria temporanea
- b) una memoria permanente
- c) una periferica hardware

# **14. In Excel, quanti tipi di operatori esistono?**

- a) solo operatori di calcolo
- b) solo operatori aritmetici
- c) esistono quattro tipi diversi di operatori, ovvero aritmetici, di confronto, di concatenazione testo e di riferimento

# **15. Quale tra i seguenti tipi di grafico non e' realizzabile con excel?**

- a) grafico a torta
- b) grafico a bolle
- c) grafico a retini

# **16. L'inserimento di informazioni nel pc viene detto**

- a) megabyte
- b) output
- c) input

# **17. Quale è il comando da tastiera per selezionare tutto?**

- a) Ctrl  $+A$
- b)  $Alt + B$
- c) Ctrl + Alt +  $A$

# **18. Che tipo di file ha come estensione ".exe"?**

- a) un file di registro
- b) un file di sistema
- c) un file eseguibile

# **19. In Excel, cosa devo digitare nella cella F8, se voglio sommare i valori delle celle F3 e F4?**

- a) =F3\*F4
- b)  $=$ F8(F3+F4)
- c) =F3+F4

# **20. In Excel, le formule possono essere copiate e incollate in un'altra posizione del foglio di lavoro?**

- a) solo se togliamo il segno "="
- b) no, dobbiamo inserirle di nuovo
- c) sì

# **PROVA PRATICA B**

#### **1. Cosa è un file in formato Pdf?**

- a) formato di file che non può essere compresso indipendentemente dalla dimensione
- b) formato di file usato per presentare e per scambiare documenti in modo immodificabile, indipendentemente dal software, dall'hardware e dal sistema operativo
- c) formato di file che non può essere compresso perché non mantiene il livello di qualità originale

# **2. Un indirizzo di posta elettronica corretto è:**

- a) mario.bianchi@gmail
- b) mario bianchi@gmail.com
- c) mario.bianchi@gmail.com

# **3. Il "link" è**

- a) una modalità di connessione ad internet
- b) il protocollo TCP/IP
- c) un collegamento ipertestuale

# **4. Quale è il comando da tastiera per la funzione "copia"?**

- a) Ctrl+C
- b) Alt+Ctrl+C
- c) Ctrl+X

# **5. Excel è una applicazione che permette di**

- a) elaborare immagini
- b) produrre e gestire fogli elettronici
- c) scrivere una biografia

# **6. Se, in Excel, nella cella A1 digitiamo la formula 3+A2, il risultato**

- a) dipenderà dal valore digitato nella cella A1
- b) dipenderà dal valore digitato nella cella A2
- c) la formula è errata

#### **7. In Excel, quale delle seguenti formule è scritta in modo corretto?**

- a) somma(B7:B10)=
- b) =somma(B7aB10)
- c)  $=$ somma $(B7:B10)$

#### **8. Se usando windows ho un blocco del sistema, quali tasti devo usare per provare a sbloccarlo?**

- a) contemporaneamente i tasti "ctrl" "alt" e "canc"
- b) il tasto di accensione
- c) contemporaneamente "ctrl" "shift" e "F3"

#### **9. In Word, come è possibile spostare il cursore alla parola successiva?**

- a) Alt + Freccia destra
- b) Ctrl + Freccia destra
- c) Freccia destra

# **10. A cosa serve la Posta Elettronica Certificata (PEC)?**

- a) a trasmettere documenti riservati
- b) per avere la prova di avvenuta consegna
- c) per avere la sicurezza dell'invio della mail entro un'ora

#### **11. Per spostare una parte di testo da un punto ad un altro di un documento occorre**

- a) selezionare, tagliare e copiare
- b) selezionare, tagliare e incollare
- c) selezionare, copiare e tagliare

# **12. In Excel, cosa deve essere digitato nella cella F6 per sommare i valori delle celle F1, F2, F3, F4?**

- a) =somma(F1:F4)
- b) =sommaF6(F1+F2+F3+F4)
- c) somma(F1+F4)=

# **13. In Excel, come si fa a formattare una cella?**

- a) selezionare la cella con il tasto destro del mouse
- b) si clicca due volte sulla singola cella
- c) selezionare la cella e scegliere la formattazione desiderata

# **14. In Word, la combinazione di tasti "Ctrl + N"**

- a) apre l'ultimo documento chiuso
- b) apre un nuovo documento vuoto
- c) annulla l'ultima modifica

#### **15. Mozilla Firefox è un**

- a) social network
- b) linguaggio di scrittura
- c) browser

# **16. In Word, il comando "salva con nome" consente di salvare il documento**

- a) potendo scegliere esclusivamente un nome a piacimento
- b) potendo scegliere posizione di archiviazione e nome a piacimento
- c) potendo scegliere esclusivamente una posizione di archiviazione a piacimento

#### **17. Quale acronimo viene usato per indicare un indirizzo internet?**

- a) Url
- b) Udp
- c) Link

#### **18. Nei programmi di video scrittura, quali sono i tipi di allineamento dei paragrafi consentiti?**

- a) sinistro, destro, al centro, giustificato
- b) sinistro, destro, in verticale, giustificato
- c) sinistro, destro, al centro

#### **19. La tastiera è un oggetto di**

- a) Input
- b) Output
- c) Input e Output

#### **20. In Excel posso sommare valori inseriti in celle di più fogli di lavoro?**

- a) sì
- b) no
- c) sì, ma solo se i fogli di lavoro sono contigui

# **PROVA PRATICA C**

# **1. Nel linguaggio informatico con il termine "download"si intende**

- a) inviare un messaggio di posta elettronica
- b) leggere un documento utilizzando uno scanner
- c) "scaricare" un file da internet sul proprio computer

# **2. Un indirizzo di posta elettronica corretto è:**

- a) anna.bianchi@gmail
- b) anna bianchi@gmail.com
- c) anna.bianchi@gmail.com

#### **3. In che cosa consiste la formattazione di una cella in un foglio di calcolo Excel?**

- a) nel calcolo di formule inserite nella cella stessa
- b) nella specificazione delle caratteristiche di forma di ciò che è contenuto nella cella
- c) nella correzione ortografica del contenuto della cella

#### **4. In Word, la voce "File -> Imposta Pagina"**

- a) permette di impostare il tipo di stampante che si vuole utilizzare
- b) permette di impostare i margini delle pagine
- c) permette di impostare il tipo di carattere

# **5. Quale è il comando da tastiera per la funzione "copia" ?**

- a) Ctrl+P
- b) Ctrl+V
- c) Ctrl+C

# **6. Per predisporre una lettera quale è il programma informatico più adatto?**

- a) Access
- b) Excel
- c) Word

#### **7. Lo Scanner è:**

- a) un dispositivo per la stampa di immagini e testi
- b) un dispositivo per navigare in internet
- c) un dispositivo per l'acquisizione di immagini e testi

#### **8. Quale tra le seguenti è l'estensione che contraddistingue un file di testo?**

- a) .exe
- b) .bat
- c) .txt

#### **9. Per quale delle seguenti attività è appropriato utilizzare il programma Word?**

- a) effettuare una ricerca in internet
- b) gestire il magazzino
- c) scrivere una biografia

#### **10. In Word, quale combinazione di tasti occorre premere per annullare l'ultima operazione effettuata?**

- a) Ctrl + Alt
- b) Ctrl +  $Z$
- c) Ctrl +  $L$

#### **11. A cosa serve il tasto ESC?**

- a) confermare l'immissione dei dati
- b) spegnere il computer
- c) annullare l'operazione in corso o uscire da una determinata schermata

#### **12. E' possibile inserire un file con estensione ". zip" in allegato ad un messaggio di posta elettronica?**

- a) no, si possono inviare solo file di testo o eseguibili
- b) sì
- c) sì, ma solo se il file ha una grandezza inferiore ad 1 Mb

# **13. In Excel, il simbolo per realizzare una moltiplicazione è**

- a)  $\wedge$
- b) \*
- c)  $#$

#### **14. Per spostare un file da una cartella all'altra**

- a) uso il comando invia alla cartella
- b) uso i comandi taglia ed incolla
- c) uso i comandi sposta ed incolla

#### **15. La combinazione di tasti "Ctrl + S"**

- a) salva il documento aperto
- b) sposta il file nel cestino
- c) chiude il documento aperto

# **16. In Excel, quale delle seguenti formule è scritta in modo corretto?**

- a) somma(C7:C10)=
- b) =somma(C7eC10)
- c)  $=$ somma $(C7:C10)$

#### **17. Un messaggio di Posta Elettronica Certificato (PEC) ha lo stesso valore di:**

- a) normale messaggio di posta elettronica
- b) posta prioritaria
- c) posta raccomandata con ricevuta di ritorno

#### **18. Quando si digita una formula, in una cella di Excel, il carattere deve essere**

- a) maiuscolo o minuscolo, non vi è alcuna differenza
- b) minuscolo
- c) maiuscolo

#### **19. Come può essere definita "Intranet"?**

- a) una versione precedente di Internet
- b) una connessione di rete che permette un collegamento ad internet
- c) una rete di computer interna a un'azienda

#### **20. Google Chrome è un**

- a) social network
- b) browser
- c) linguaggio di scrittura